## Datenblatt

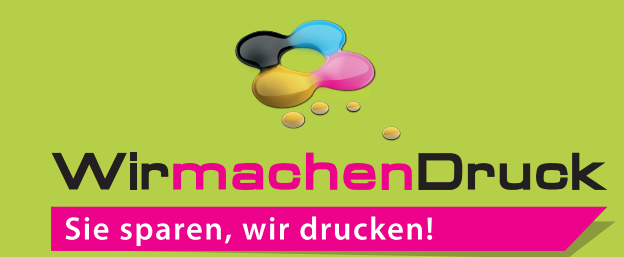

## Kosmetiktaschen Polyester **Textiltransferdruck**

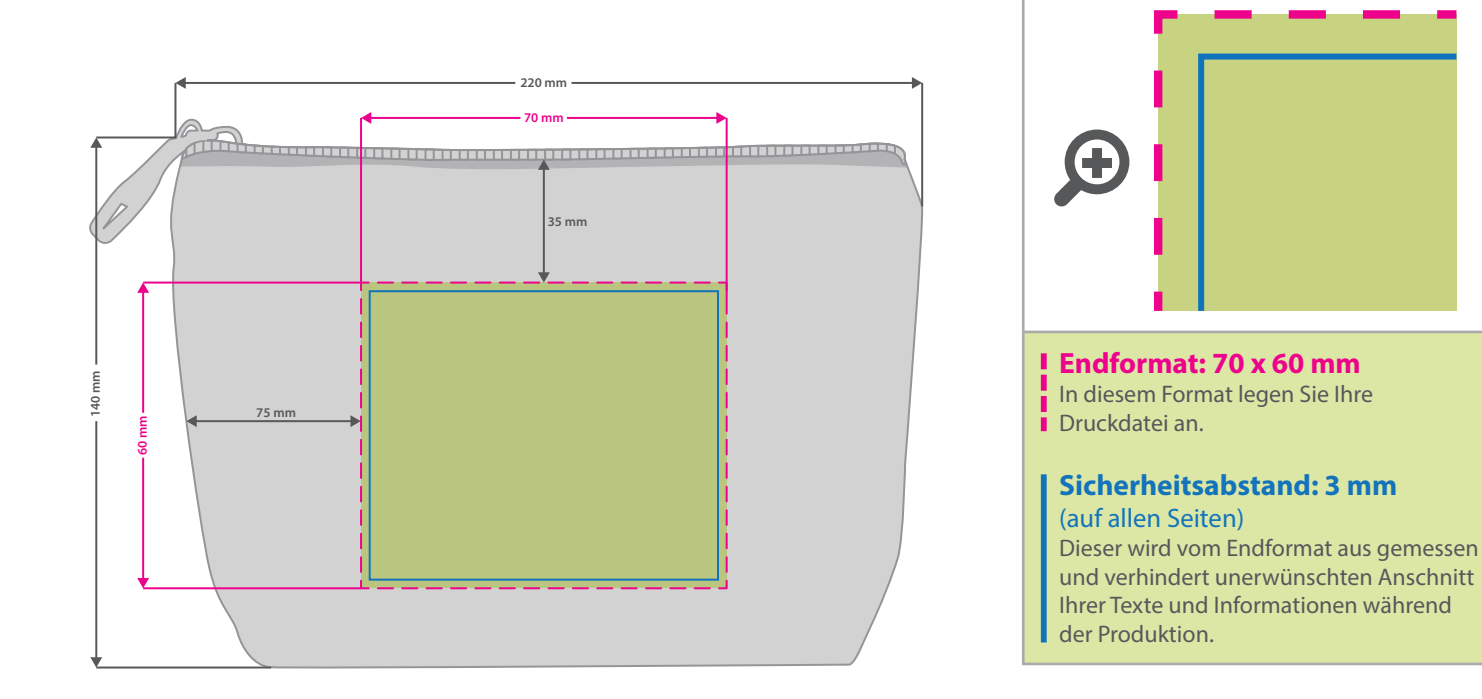

## **Hinweise zur Druckdatenerstellung: Textiltransferdruck (Direct to Film)**

- Bitte liefern Sie die Druckdaten als Vektorgrafiken oder Bitmaps an.
- Die Druckdaten müssen im CMYK-Farbmodus angelegt werden.
- Wenn Sie Weiß als Druckfarbe verwenden, gilt Weiß als eigenständige Farbe. Bitte benennen Sie weiße Elemente mit "weiss" und legen Sie sie zur Ansicht in CMYK 100/0/0/0 an. Die Volltonfarbe "weiss" muss sich auf der obersten Ebene im Motiv befinden und auf "Überdrucken" eingestellt sein.
- TIFFs mit Transparenzen anliefern, weiße Flächen werden weiß gedruckt (außer auf weißen/naturfarbenen/beigen Textilien)
- Mindeststrichstärke: 1 pt bzw. 0,35 mm (positiv)/2 pt bzw. 0,7 mm (negativ)
- empfohlene Schriftgröße: 10 pt bzw. 3,53 mm (positiv)/12 pt bzw. 4,24 mm (negativ)
- Verwenden Sie am besten serifenlose Schriften (z. B. Arial), vor allem bei kleinen Schriftgrößen.
- Alle Schriften müssen eingebettet oder in Pfade umgewandelt sein.

## 3 Tipps zur fehlerfreien Gestaltung Ihrer Druckdaten

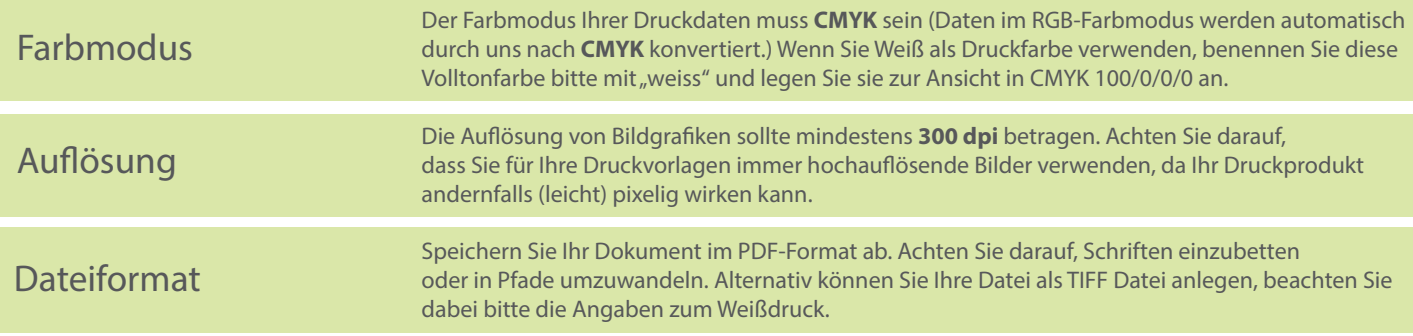